# CS 31: Intro to Systems Thread Synchronization

Vasanta Chaganti & Kevin Webb Swarthmore College December 5, 2023

# Synchronization

- Synchronize: to (arrange events to) happen at same time (or ensure that they don't)
- Thread synchronization
  - When one thread has to wait for another
  - Events in threads that occur "at the same time"
- Uses of synchronization
  - Prevent race conditions
  - Wait for resources to become available

# Synchronization Example

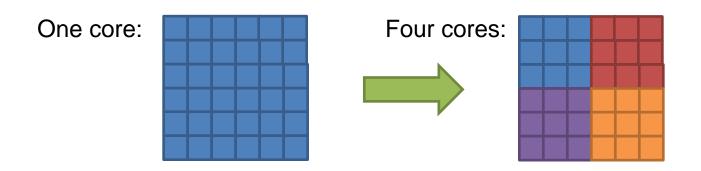

- Coordination required:
  - Threads in different regions must work together to compute new value for boundary cells.
  - Threads might not run at the same speed (depends on the OS scheduler).
     Can't let one region get too far ahead.

# **Thread Ordering**

(Why threads require care. Humans aren't good at reasoning about this.)

- As a programmer you have no idea when threads will run. The OS schedules them, and the schedule will vary across runs.
- It might decide to context switch from one thread to another at any time.
- Your code must be prepared for this!
  - Ask yourself: "Would something bad happen if we context switched here?"

# Example: The Credit/Debit Problem

- Say you have \$1000 in your bank account
  - You deposit \$100
  - You also withdraw \$100

How much should be in your account?

 What if your deposit and withdrawal occur at the same time, at different ATMs?

# Thread T<sub>0</sub> Credit (int a) { int b; Debit (int a) { int b; b = ReadBalance (); b = b + a; WriteBalance (b); PrintReceipt (b); } Thread T<sub>1</sub> Debit (int a) { int b; b = ReadBalance (); b = b - a; WriteBalance (b); PrintReceipt (b); }

Say T<sub>0</sub> runs first Read \$1000 into b

```
Thread T<sub>0</sub>

Credit (int a) {
   int b;

Debit (int a) {
   int b;

   b = ReadBalance ();
   b = b + a;
   WriteBalance (b);

PrintReceipt (b);

PrintReceipt (b);

}

Thread T<sub>1</sub>

Debit (int a) {
   int b;

   b = ReadBalance ();
   b = b - a;
   WriteBalance (b);

PrintReceipt (b);

}
```

```
Say T<sub>0</sub> runs first
                            Read $1000 into b
                            Switch to T<sub>1</sub>
                                             Thread T<sub>1</sub>
Thread To
                            Read $1000 into b
                            Debit by $100
                                             Debit (int a) {
Credit (int a) {
                            Write $900
                                                int b;
  int b;
                                               b = ReadBalance ();
  b = ReadBalance ();
                                               b = b - a;
  b = b + a;
                                               WriteBalance (b);←
  WriteBalance (b);
                                               PrintReceipt (b);
  PrintReceipt (b);
```

```
Say T<sub>0</sub> runs first
                              Read $1000 into b
                              Switch to T<sub>1</sub>
                                                Thread T<sub>1</sub>
Thread T<sub>0</sub>
                              Read $1000 into b
                              Debit by $100
                                                Debit (int a) {
Credit (int a) {
                              Write $900
                                                   int b;
  int b;
                                                   b = ReadBalance ();
  b = ReadBalance ();
                                                   b = b - a;
  b = b + a;
                                                   WriteBalance (b);←
  WriteBalance (b);
                                                   PrintReceipt (b);
  PrintReceipt (b);
                              Switch back to T<sub>0</sub>
                                                       Bank gave you $100!
                              Read $1000 into b
                              Credit $100
                                                       What went wrong?
                              Write $1100
```

# "Critical Section"

```
Thread T<sub>1</sub>
Thread To
                                      Debit (int a) {
Credit (int a) {
                                        int b;
  int b;
                           Badness
  b = ReadBalance ();
                           if context
                                        b = ReadBalance ();
  b = b + a;
                           switch
                                       b = b - a;
                                       WriteBalance (b);
  WriteBalance (b);
                                        PrintReceipt (b);
  PrintReceipt (b);
```

Bank gave you \$100!

What went wrong?

# To Avoid Race Conditions

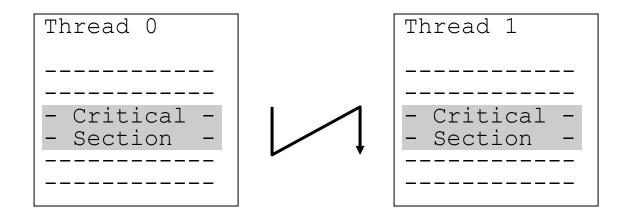

1. Identify critical sections

- 2. Use synchronization to enforce mutual exclusion
  - Only one thread active in a critical section

# What Are Critical Sections?

- Sections of code executed by multiple threads
  - Access shared variables, often making local copy
  - Places where order of execution or thread interleaving will affect the outcome

- Must run atomically with respect to each other
  - Atomicity: runs as an entire unit or not at all.
     Cannot be divided into smaller parts.

# Which code region is a critical section?

### Thread A

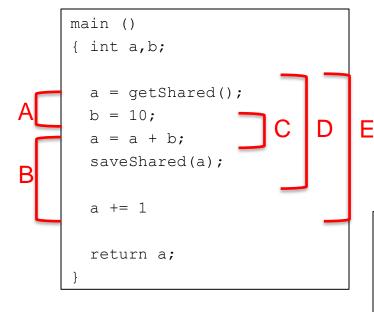

### shared memory

$$s = 40;$$

```
main ()
{ int a,b;

a = getShared();
b = 20;
a = a - b;
saveShared(a);

a += 1

return a;
}
```

# Which code region is a critical section?

### Thread A

```
main ()
{ int a,b;

a = getShared();
b = 10;
a = a + b;
saveShared(a);

a += 1

return a;
}
```

### shared memory

```
s = 40;
```

```
main ()
{ int a,b;

a = getShared();
b = 20;
a = a - b;
saveShared(a);

a += 1

return a;
}
```

# Which values might the shared s variable hold after both threads finish?

### Thread A

```
main ()
{ int a,b;

a = getShared();
b = 10;
a = a + b;
saveShared(a);

return a;
}
```

shared memory

$$s = 40;$$

```
main ()
{ int a,b;

a = getShared();
b = 20;
a = a - b;
saveShared(a);

return a;
}
```

- A. 30
- B. 20 or 30
- C. 20, 30, or 50
- D. Another set of values

# If A runs first

### Thread A

```
main ()
{ int a,b;

a = getShared();
b = 10;
a = a + b;
saveShared(a);

return a;
}
```

# shared memory

```
s = 50;
```

```
main ()
{ int a,b;

a = getShared();
b = 20;
a = a - b;
saveShared(a);

return a;
}
```

# B runs after A Completes

### Thread A

```
main ()
{ int a,b;

a = getShared();
b = 10;
a = a + b;
saveShared(a);

return a;
}
```

### shared memory

```
s = 30;
```

```
main ()
{ int a,b;

a = getShared();
b = 20;
a = a - b;
saveShared(a);

return a;
}
```

# What about interleaving?

### Thread A

```
main ()
{ int a,b;

a = getShared();
b = 10;
a = a + b;
saveShared(a);

return a;
}
```

# shared memory

```
s = 40;
```

```
main ()
{ int a,b;

a = getShared();
b = 20;
a = a - b;
saveShared(a);

return a;
}
```

# Is there a race condition?

Suppose count is a global variable, multiple threads increment it: count++;

- A. Yes, there's a race condition (count++ is a critical section).
- B. No, there's no race condition (count++ is not a critical section).
- C. Cannot be determined

### How about if compiler implements it as:

```
movq (%rdx), %rax // read count value addq $1, %rax // modify value movq %rax, (%rdx) // write count
```

How about if compiler implements it as:

```
incq (%rdx) // increment value
```

# Four Rules for Mutual Exclusion

- 1. No two threads can be inside their critical sections at the same time.
- 2. No thread outside its critical section may prevent others from entering their critical sections.
- 3. No thread should have to wait forever to enter its critical section. (Starvation)
- 4. No assumptions can be made about speeds or number of CPU's.

# How to Achieve Mutual Exclusion?

- Surround critical section with entry/exit code
- Entry code should act as a gate
  - If another thread is in critical section, block
  - Otherwise, allow thread to proceed
- Exit code should release other entry gates

# Possible Solution: Spin Lock?

```
shared int lock = OPEN;

T<sub>0</sub>

while (lock == CLOSED);
lock = CLOSED;

< critical section >
lock = OPEN;

lock = OPEN;

lock = OPEN;
```

Lock indicates whether any thread is in critical section.

Note: While loop has no body. Keeps checking the condition as quickly as possible until it becomes false. (It "spins")

# Possible Solution: Spin Lock?

```
shared int lock = OPEN;

To

while (lock == CLOSED);

lock = CLOSED;

< critical section >

lock = OPEN;
```

```
T1
while (lock == CLOSED);
lock = CLOSED;
< critical section >
lock = OPEN;
```

- Lock indicates whether any thread is in critical section.
- Is there a problem here?
  - A: Yes, this is broken.
  - B: No, this ought to work.

# Possible Solution: Spin Lock?

What if a context switch occurs at this point?

# Possible Solution: Take Turns?

```
shared int turn = T_0;

T_0

while (turn != T_0);

< critical section >

turn = T_1;

T_1

while (turn != T_1);

T_1

turn != T_1);
```

- Alternate which thread can enter critical section
- Is there a problem?
  - A: Yes, this is broken.
  - B: No, this ought to work.

# Possible Solution: Take Turns?

```
shared int turn = T_0;

T_0

while (turn != T_0);

< critical section >

turn = T_1;

turn = T_0;
```

 Rule #2: No thread outside its critical section may prevent others from entering their critical sections.

# Possible Solution: State Intention?

- Each thread states it wants to enter critical section
- Is there a problem?
  - A: Yes, this is broken.
  - B: No, this ought to work.

# Possible Solution: State Intention?

- What if threads context switch between these two lines?
- Rule #3: No thread should have to wait forever to enter its critical section.

# Peterson's Solution

- If there is competition, take turns; otherwise, enter
- Is there a problem?
  - A: Yes, this is broken.
  - B: No, this ought to work.

# Spinlocks are Wasteful

- If a thread is spinning on a lock, it's using the CPU without making progress.
  - Single-core system, prevents lock holder from executing.
  - Multi-core system, waste core time when something else could be running.

• Ideal: thread can't enter critical section? Schedule something else. Consider it *blocked*.

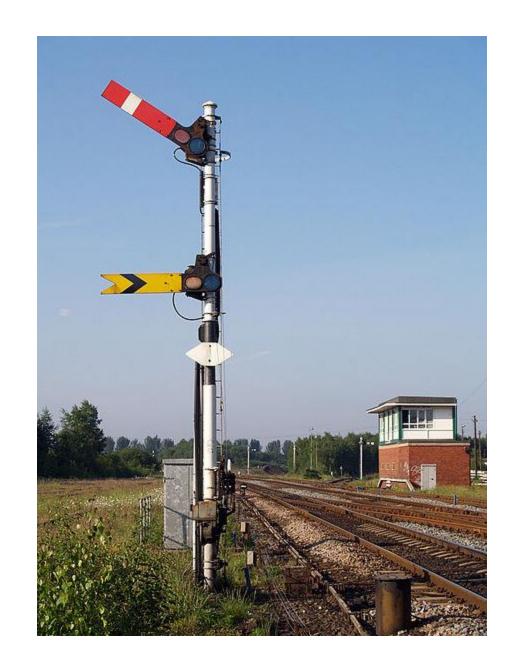

# **Atomicity**

- How do we get away from having to know about all other interested threads?
- The implementation of acquiring/releasing critical section must be atomic.
  - An atomic operation is one which executes as though it could not be interrupted
  - Code that executes "all or nothing"
- How do we make them atomic?
  - Atomic instructions (e.g., test-and-set, compare-and-swap)
  - Allows us to build "semaphore" OS abstraction

# Semaphores

- Semaphore: OS synchronization variable
  - Has integer value
  - List of waiting threads
- Works like a gate
- If sem > 0, gate is open
  - Value equals number of threads that can enter
- Else, gate is closed
  - Possibly with waiting threads

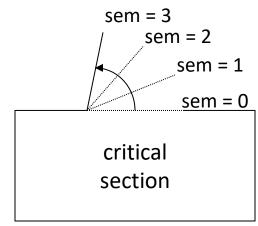

# Semaphores

- Associated with each semaphore is a queue of waiting threads
- When wait() is called by a thread:
  - If semaphore is open, thread continues
  - If semaphore is closed, thread blocks on queue
- Then signal() opens the semaphore:
  - If a thread is waiting on the queue, the thread is unblocked
  - If no threads are waiting on the queue, the signal is remembered for the next thread

# Semaphore Operations

(\*) With help from special hardware instructions.

# Semaphore Operations

Based on what you know about semaphores, should a process be able to check beforehand whether wait(s) will cause it to block?

- A. Yes, it should be able to check.
- B. No, it should not be able to check.

### Semaphore Operations

```
sem s = n;  // declare and initialize

wait (sem s)
   decrement s;
   if s < 0, block thread (and associate with s);

signal (sem s)
   increment s;
   if blocked threads, unblock (any) one of them;</pre>
```

- No other operations allowed
- In particular, semaphore's value can't be tested!
  - No thread can tell the value of s

### Mutual Exclusion with Semaphores

```
sem mutex = 1;  T_0 \qquad T_1  wait (mutex);  < \text{critical section} >  < critical section > signal (mutex);  < \text{signal (mutex)};
```

- Use a "mutex" semaphore initialized to 1
- Only one thread can enter critical section
- Simple, works for any number of threads
- Is there any busy-waiting?

### **Locking Abstraction**

- One way to implement critical sections is to "lock the door" on the way in, and unlock it again on the way out
  - Typically exports "nicer" interface for semaphores in user space
- A lock is an object in memory providing two operations
  - acquire()/lock(): before entering the critical section
  - release()/unlock(): after leaving a critical section
- Threads pair calls to acquire() and release()
  - Between acquire()/release(), the thread holds the lock
  - acquire() does not return until any previous holder releases
  - What can happen if the calls are not paired?

#### Thread A

```
main ()
{ int a,b;

a = getShared();
b = 10;
a = a + b;
saveShared(a);

return a;
}
```

### shared memory

```
s = 40;
```

#### Thread B

```
main ()
{ int a,b;

a = getShared();
b = 20;
a = a - b;
saveShared(a);

return a;
}
```

#### Thread A

```
main ()
{ int a,b;

acquire(l);
    a = getShared();
    b = 10;
    a = a + b;
    saveShared(a);
    release(l);

return a;
}
```

### Thread B

```
main ()
{ int a,b;

acquire(l);
    a = getShared();
    b = 20;
    a = a - b;
    saveShared(a);
    release(l);

return a;
}
```

shared memory

```
s = 40;
Lock 1;
```

Held by: Nobody

#### Thread A

```
main ()
{ int a,b;

acquire(1);
    a = getShared();
    b = 10;
    a = a + b;
    saveShared(a);
    release(1);

return a;
}
```

### Thread B

```
main ()
{ int a,b;

acquire(1);
    a = getShared();
    b = 20;
    a = a - b;
    saveShared(a);
    release(1);

return a;
}
```

shared memory

```
s = 40;
Lock 1;
```

Held by: Thread A

#### Thread A

```
main ()
{ int a,b;

acquire(l);
    a = getShared();
    b = 10;
    a = a + b;
    saveShared(a);
    release(l);

return a;
}
```

### Thread B

```
main ()
{ int a,b;

acquire(1);
    a = getShared();
    b = 20;
    a = a - b;
    saveShared(a);
    release(1);

return a;
}
```

shared memory

```
s = 40;
Lock 1;
```

Held by: Thread A

Lock already owned.

Must Wait!

#### Thread A

```
main ()
{ int a,b;

acquire(1);
    a = getShared();
    b = 10;
    a = a + b;
    saveShared(a);
    release(1);

return a;
}
```

# shared memory

```
s = 40;
Lock 1;
```

#### Thread B

```
main ()
{ int a,b;

acquire(l);
    a = getShared();
    b = 20;
    a = a - b;
    saveShared(a);
    release(l);

return a;
}
```

Held by: Thread A

#### Thread A

```
main ()
{ int a,b;

acquire(l);
    a = getShared();
    b = 10;
    a = a + b;
    saveShared(a);
    release(l);

return a;
}
```

### Thread B

```
main ()
{ int a,b;

acquire(1);
    a = getShared();
    b = 20;
    a = a - b;
    saveShared(a);
    release(1);

return a;
}
```

shared memory

```
s = 50;
Lock 1;
```

Held by: Nobody

#### Thread A

```
main ()
{ int a,b;

acquire(l);
    a = getShared();
    b = 10;
    a = a + b;
    saveShared(a);
    release(l);

return a;
}
```

#### Thread B

```
main ()
{ int a,b;

acquire(l);
    a = getShared();
    b = 20;
    a = a - b;
    saveShared(a);
    release(l);

return a;
}
```

shared memory

```
s = 30;
Lock 1;
```

Held by: Thread B

#### Thread A

```
main ()
{ int a,b;

acquire(1);
    a = getShared();
    b = 10;
    a = a + b;
    saveShared(a);
    release(1);

return a;
}
```

#### Thread B

```
main ()
{ int a,b;

acquire(1);
    a = getShared();
    b = 20;
    a = a - b;
    saveShared(a);
    release(1);

return a;
}
```

Held by: Nobody

 No matter how we order threads or when we context switch, result will always be 30, like we expected (and probably wanted).

shared

memory

s = 30;

Lock 1;

### Summary

- We have no idea when OS will schedule or context switch our threads.
  - Code must be prepared, tough to reason about.
- Threads often must synchronize
  - To safely communicate / transfer data, without races
- Synchronization primitives help programmers
  - Kernel-level semaphores: limit # of threads that can do something, provides atomicity
  - User-level locks: built upon semaphore, provides mutual exclusion (usually part of thread library)